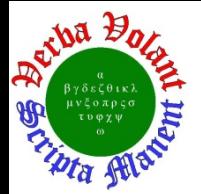

# **Detector Support Group**

 **Weekly Report, 2018-05-30**

# **Summary**

# **Hall C**

- Generated Networking spreadsheet for Hall C PLCs and devices connected to the Hall C and Hall C Dev Subnet.
	- \* Spreadsheet contains information about the IP addresses, MAC addresses, serial numbers, Host names and physical locations of each PLC and device.
- Updated HMS networking map to include vacuum system.

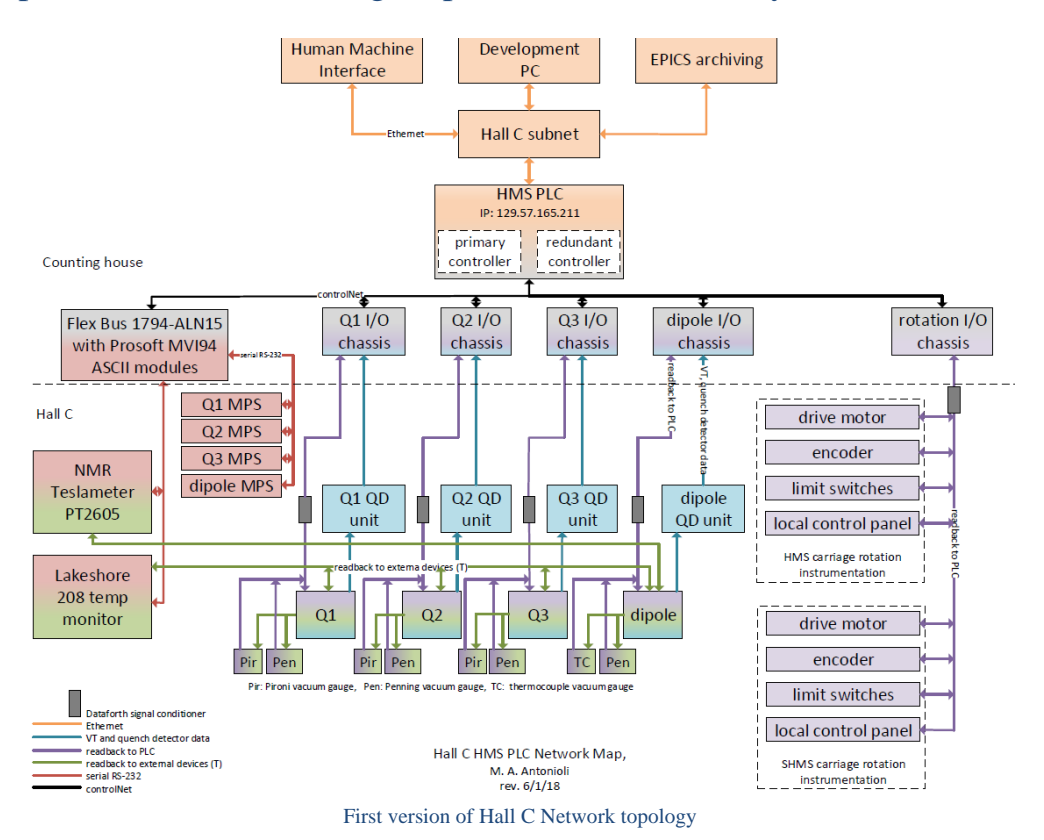

#### Worked on NMR PT2026 Tesla Meter communication with PLC.

- Debugged Ethernet communication with PT2026 Tesla Meter.
	- Configured DNS and Domain to set up PT2026 Tesla Meter on the Hall C Dev subnet.
	- Created Ethernet VISA TCP/IP resources to connect PT2026 Tesla Meter via its Ethernet port.
	- Tested LabVIEW Ethernet communication with LabVIEW drivers.
	- Tested Ethernet communications by sending SCPI commands, verified proper responses.
- Upgraded firmware for 490 NBX module.
- Configure and connected 490 NBX modules to talk with DSG-PLC and PT2026 Tesla Meter.
	- Configured TCP Port number and IP address.
	- Connected 490 NBX modules with PT2026 Tesla Meter.
	- Found problems sending commands and reading responses from the PT2026. Debugging in progress.
- \* Assigned new IP address for the 1756-L72 ControlLogix PLC (dsg-plc) to connect with Hall C Dev Subnet.
	- Dsg-PLC is intended to be used for the NMR communication test.
	- Configured and updated firmware for 1756 –EN2T module.
	- Configured Ethernet/IP drivers on RS-Link Classis to communicate PLC in Hall C Dev Subnet.
- \* Wrote PLC test program to send and receive command from PT2026 Tesla Meter through 490NBX module.
	- Test program sent commands to 490 NBX modules without problem.
	- Debugging reading data from the PT2026 Tesla Meter.

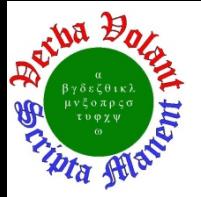

#### • Acquired two RS-Logix5000 licenses Full edition

- Generated CCPR to run licenses on Computer Center server.
- Server computer will be supported by computer center
- \* Requested limited access for users to use the licenses.

#### Generated first version of PLC layouts spreadsheet for HMS PLCs

- Spreadsheets show detailed information about the type and locations of PLC controllers and all I/O modules distributed on eight PLC chassis.
- \* Spreadsheets show for each module the channel description and the # of available channel spares.
- Documentation based on HMS PLC program, drawing will be required to verify channel description.
- Generated spreadsheet containing all vacuum-related tags in HMS PLC

#### program.

- Existing vacuum monitoring for HMS magnets use two gauges:
	- Pirani gauge if vacuum is between  $10^{-2}$  torr 760 torr.
	- Penning (cold-cathode) gauge if vacuum is between  $10^{-10}$  torr  $10^{-2}$  torr
- Researched Edwards vacuum gauge that will be added in HMS spectrometer

#### vacuum controls.

- **★** Edwards vacuum gauge measures vacuum from  $7.5 \times 10^{-10}$  torr 750 torr.
	- Normal voltage signal from Edwards gauge is  $2 10$  V.
	- Gauge has built-in error reporting using voltages from  $1 1.3$  V.
- Output of Edwards gauge will go through signal conditioner to PLC analog input. I/O chassis and analog input module are yet to be determined.

#### • Researched Hall C's UPS for UPS-to-PLC interface.

- Hall C uses an APC UPS model SMT1500RM2U.
- UPS has RJ-45 serial port on back to use with proprietary monitoring program.
- UPS can use expansion cards to give Modbus or relay interface.
- Contacted APC to request more information on built-in serial port, Modbus interface, and relay interface and whether either one could be used for monitoring the UPS via PLC.

# **RICH**

- Reviewed RICH calibration data acquisition and analysis scripts
	- \* Scripts measures dark-counts for each channel at different thresholds.
	- \* Results from calibration give an indication of channel health over time when comparing results from different calibration runs.
	- \* Procedure for calibrations located at https://clasweb.jlab.org/wiki/images/7/7a/Instructions\_Pedestal-Dark.txt
- Update to add monitoring of standard deviation of averaged signals to hardware interlock program reverted due to increase in CPU usage.
	- $\star$  For EP cRIO, CPU usage doubled from  $\sim$ 20% to  $\sim$ 40%.
	- \* Increase in CPU usage may be due to different subVI implemented to get standard deviation; further investigation underway.
- Debugged DAQ crate and power supply communication errors
	- Turning DAQ crate and power supply on and then rebooting IOC resolved communication errors.
	- \* Crates had been turned off during power outages in Hall B.
- Started and stopped air-cooling compressor.
	- Compressor needed to allow powering of RICH electronics for calibrations.

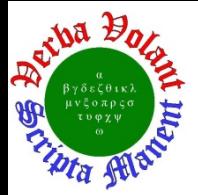

## **SVT**

- Installed three 5V versions of PCB #2.
- Completed environmental sensors board modifications for patch panel.
- Began changes to SVT control monitoring code.
	- Added enable/disable averaging and averaging samples arrays to front panel.<br>
	Fundated code to enable and average individual sensors for RTD temperatures
	- Updated code to enable and average individual sensors for RTD temperatures, HFCB temperatures, coolant flow, and coolant temperature.
- Fabricating HTSB2 cables.
- Investigated dew point calculations and interlocks on SVT Hardware Interlock System.
	- \* The hardware interlock system correctly uses the Magnus formula.
	- To calculate the correct dew point, the RH must always be a positive number.
	- At times, the sensors can show slightly negative values due to sensor inaccuracy and/or calibration.
	- The lowest possible RH is limited to .01% for the dew point calculation.
	- \* The system correctly shows the dew point temperature differential used for the interlocks.

#### **DC**

• Created histograms in Python for standard and mixed gases with bin width at 5mV.

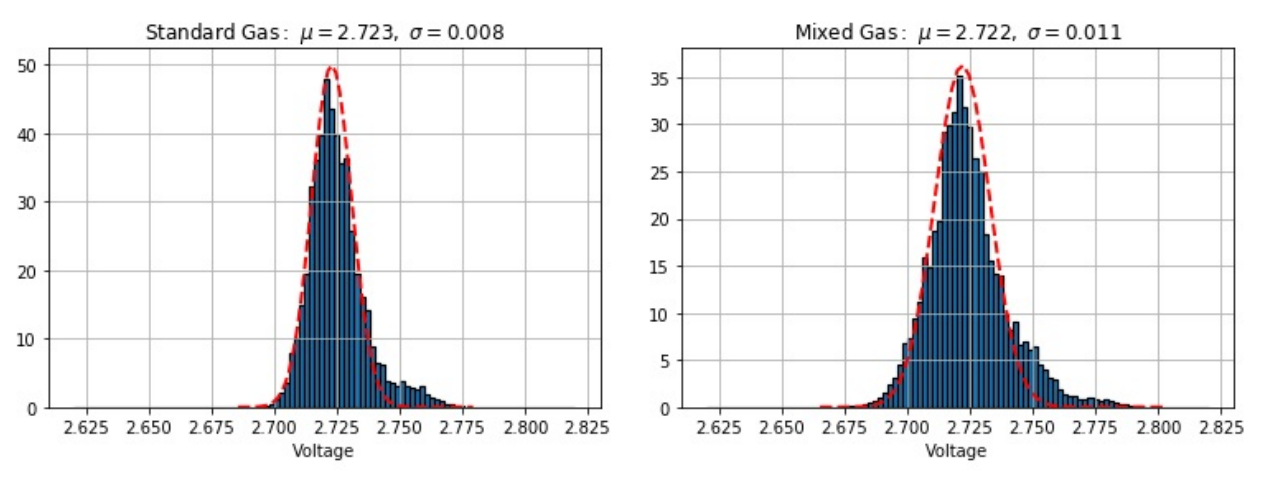

Figure shows the histograms for the data measured with DC TCU #1 for Standard and mixed gases

## **HDice**

- Developed and tested NMR program initialization sub-routine.
	- Operator must choose HDice magnet type and synchronized or asynchronous operation mode at program start.
	- \* Option of using helium temperature and level sensors is given.
	- \* Program displays all operator chosen values and gives the option of safely exiting before communicating with the instrumentation.
- Started setup and configuration of the HDicePC3 computer.
	- This machine has been reformatted to Windows 7 and placed on the Hall B experimental sub-net.

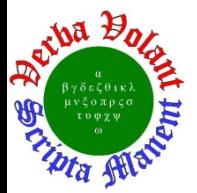

# **Detector Support Group**

 **Weekly Report, 2018-05-30**

## **LTCC**

- Added absolute pressure sensor and RTD temperature sensor to measure ambient conditions in ESB for Sector 1 leak test.
- Recovered 22.5 [Kg] gas (Mix gas: Air, Nitrogen,  $C_4F_{10}$ ) for Sector 5.
- Leak test on Sector 1 continues. \* No gas has been supplied for at least one week, pressure remains between 2 and 3 [iwc].

## **Gas System**

- Moved SFL3 back to clean power for extra outage to replace transformer.
- RTPC group received gas system parts and will start assembly at William and Mary.
- Updated RTPC gas supply P&I diagram.
	- $\star$  Added 2 manual valves, one for isolation of the MFC and  $2<sup>nd</sup>$  gas supply.

# **Hall D**

• Installing LabVIEW 2018 in preparation of updating PXI controller.

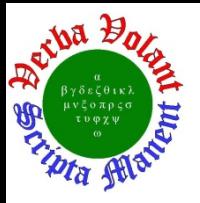

# **Detector Support Group**

 **Weekly Report, 2018-05-30**

#### **Antonioli, Mary Ann**

- Made Visio drawing of **Hall C PLC** network map.
- Began changes to **SVT** control monitoring code.
	- Added enable/disable averaging and averaging samples arrays to front panel.
	- Updated code to enable and average individual sensors for RTD temperatures, HFCB temperatures, coolant flow, and coolant temperature.
- Formatted Amanda's TCU note in InDesign and edited.

#### **Bonneau, Peter**

**HDice** 

- Developed and tested NMR program initialization sub-routine.
	- Operator must choose HDice magnet type and synchronized or asynchronous operation at program start.
	- Option of using helium temperature and level sensors is given.
	- Program initializes all values to safe levels.
	- Program displays all operator chosen values and gives the option of safely exiting before communicating with the instrumentation.
- Started setup and configuration of the HDicePC3 computer. This machine has been reformatted to Windows 7 and placed on the Hall B experiential sub-net.

#### **SVT**

- Investigated dew point calculations and interlocks on SVT Hardware Interlock System.
	- The hardware interlock system correctly uses the Magnus formula.
	- To calculate the correct dew point, the RH must always be a positive number.
	- \* At times, the sensors can show slightly negative values due to sensor inaccuracy and/or calibration.
	- \* The lowest possible RH is limited to .01% for the dew point calculation.
	- \* The system correctly shows the dew point temperature differential used for the interlocks.

#### **Hall C**

- Held daily status and planning meeting on HMS and SHMS PLC control systems.
	- Work on communication with the network-based NMR is progressing.

## **Campero, Pablo**

**Hall C** 

- Acquired two RS-Logix5000 licenses Full edition
	- Generated CCPR to run licenses on Computer Center server.
	- \* Server computer will be supported by computer center
	- \* Requested limited access for users to use the licenses.
- Worked on NRM PT2026 Tesla Meter communication with PLC task.
	- Debugged Ethernet communication with PT2026 Tesla Meter.

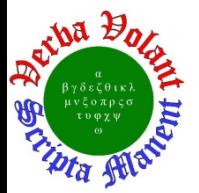

- Configured DNS and Domain to set up PT2026 Tesla Meter in the Hall C Dev subnet.
- Created Ethernet VISA TCP/IP resources to connect PT2026 Tesla Meter via its Ethernet port.
- Tested LabVIEW Ethernet communication with LabVIEW drivers.
- **Tested Ethernet communications by sending SCPI commands, verified** proper responses.
- Upgraded firmware for 490 NBX modules to its version s19.
- Configure and connected 490 NBX modules to talk with DSG-PLC and PT2026 Tesla Meter.
	- Configured TCP Port number and IP address.
	- Connected 490 NBX modules with PT2026 Tesla Meter.
	- Found issues to send commands and readout responses from the PT2026.
- Assigned new IP address for the 1756-L72 Control Logix PLC (dsg-plc) to connect with Hall C Dev Subnet.
	- Dsg-PLC is intended to be use for the NMR communication test.
	- Configured and updated firmware for 1756 EN2T module.
	- Configured Ethernet/IP drivers on RS-Link Classis to communicate PLC in Hall C Dev Subnet.
- Wrote PLC test program to send and receive command from PT2026 Tesla Meter through 490NBX module.
	- Test program send commands to 490 NBX modules without problem.
	- Debugging read data from the PT2026 Tesla Meter.
- Generated first version of PLC layouts spreadsheet for HMS PLCs
	- Spreadsheets show detailed information about the type and locations of PLC controllers and all I/O modules distributed on eight PLC chassis.
	- Each module has a channel description and channel spares available.
	- Documentation based on HMS PLC program, drawing will be required to verify channel description.
- Generated Networking spreadsheet for Hall C PLCs and devices connected to the Hall C and Hall C Dev Subnet.
	- Spreadsheet contains information about the IP address, MAC address, serial numbers, Host names and physical locations of each PLC and devices.
- Wrote Hall C weekly report to inform current status for hall C task performed by DSG.

#### **RICH**

- With Tyler turned compressor on to enable calibration of the RICH.
	- Opened valves related in the Air panel located at forward carriage 3th level.
	- Monitored normal parameter after compressors was turned on.
		- Fond bad readout for output pressure signal at the air tank (negative readout).
- Took Oxygen Deficient Hazard training.
- Edited and reformat DSG weekly report for the week of  $5/23/2018$ .
- Installed LabVIEW 2017 on dsg-hallc-2 computer.

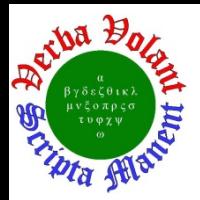

#### **Eng, Brian**

- **SVT** 
	- Installed three +5V versions of PCB #2.

#### **LTCC**

 Added absolute pressure sensor and RTD temperature sensor to measure ambient conditions in ESB for S1 leak test

#### **Gas System**

- Moved SFL3 back to clean power for extra outage to replace transformer
- Installing LabVIEW 2018 in preparation of updating PXI controller in **Hall D.**

## **Hoebel, Amanda**

#### **DC**

Created histograms in Python for standard and mixed gases with bin width at 5mV.

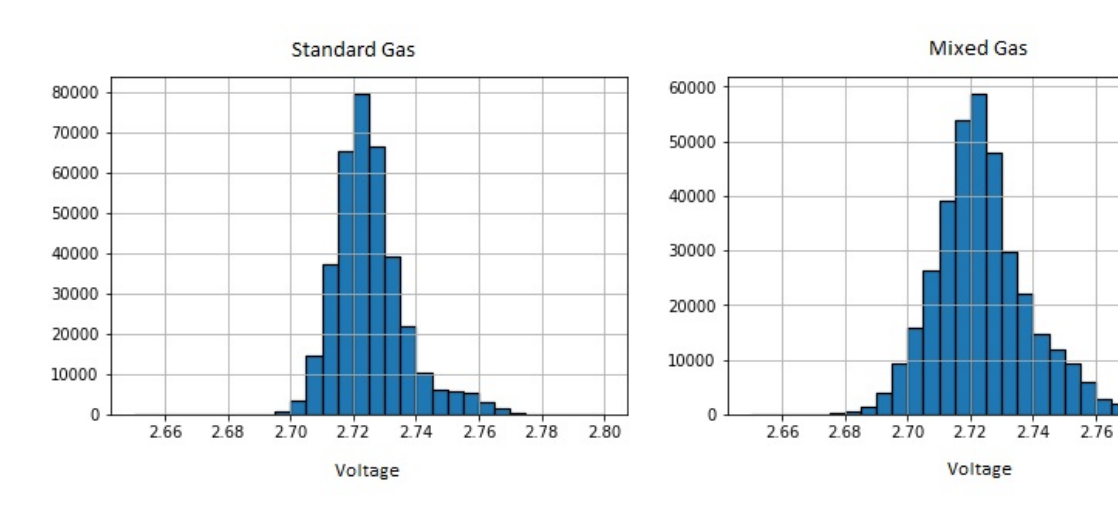

#### **Hall C**

• Created list of PLC signals for 6 chassis.

#### **Jacobs, George**

- Attended to RTPC meeting.
	- DMS Drift Monitoring System uses Sr90 source.
- Updated RTPC gas supply P&I diagram added 2 manual valves, one for isolation of the MFC and the other as a 2nd gas supply

 $2.78$ 

 $2.80$ 

• Ordered adapter fittings for the ppm H2O sensors

## **Leffel, Mindy**

#### **SVT**

• For the HTSB2 cables:

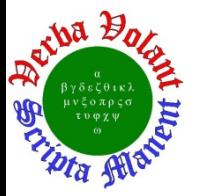

- \* Tinned remaining six of 12 boards.
- Stripped cable jackets and insulation.
- \* Tinned, twisted, and trimmed wires.
- \* Soldered cables to six remaining boards.

# **Lemon, Tyler**

#### **Hall C**

- Installed RSLogix 5000 software on PC "dsg-hallc-5".
- Updated HMS networking map to include vacuum system.
- Generated spreadsheet containing all vacuum-related tags in HMS PLC program.
	- Existing vacuum monitoring for HMS magnets use two gauges:
		- Pirani gauge if vacuum is between  $10^{-2}$  torr 760 torr.
		- Penning (cold-cathode) gauge if vacuum is between  $10^{-10}$  torr  $10^{-2}$  torr
- Researched Edwards vacuum gauge that will be added in HMS spectrometer vacuum controls task.
	- $\star$  Edwards vacuum gauge measures vacuum from 7.5×10-10 torr 750 torr.
		- Normal voltage signal from Edwards gauge is  $2 10$  V.
		- Gauge has built-in error reporting using voltages from  $1 1.3$  V.
	- Output of Edwards gauge will go through signal conditioner to PLC analog input.
		- Which I/O chassis and analog input module has yet to be determined.
- Researched Hall C's UPS for UPS-to-PLC interface task.
	- Hall C uses an APC UPS model SMT1500RM2U.
	- UPS has RJ-45 serial port on back to use with proprietary monitoring program.
	- UPS can use expansion cards to give Modbus or relay interface.
	- Contacted APC to request more information on built-in serial port, Modbus interface, and relay interface and whether any could be used for monitoring the UPS via PLC.
- Discussed DSG's tasklist with Peter, Pablo, and Amanda.

## **RICH**

- Update to add monitoring of standard deviation of averaged signals to hardware interlock program reverted due to increase in CPU usage.
	- For EP cRIO, CPU usage doubled from  $\sim$  20% to  $\sim$  40%.
	- \* Increase in CPU usage may be due to different subVI implemented to get standard deviation; further investigation underway.
- Started and stopped air-cooling compressor with Pablo and Amanda.
	- Compressor needed to allow powering of RICH electronics for calibrations.
- Debugged DAQ crate and power supply communication errors with Marco Mirazita.
	- Turning DAQ crate and power supply on and then rebooting IOC resolved communication errors.
	- Crates had been turned off during power outages in Hall B.
- Reviewed RICH calibration data acquisition and analysis scripts with Marco Mirazita.
	- Scripts measures dark-counts for each channel at different thresholds.
	- \* Results from calibration give an indicator of channel health over time when comparing results from different calibration runs.

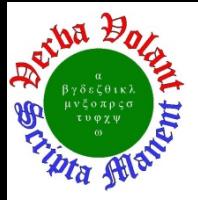

- Procedure for calibrations located at https://clasweb.jlab.org/wiki/images/7/7a/Instructions\_Pedestal-Dark.txt
- Installed LabVIEW 2017 on PCs "dsgcontrols1" and "prbdsglt2".

## **McMullen, Marc**

**SVT** 

 Completed environmental breakout for patch panel. Will start modification to adapt old SVT cabling to fit the new connectors

#### **LTCC**

- 22.5 [Kg] of  $C_4F_{10}$  gas recovered for Sector 5.
- Leak test on Sector 1 continues.
	- \* Currently the pressure is cycling opposite of the atmosphere, without gas loss thru the bubbler, due to the oil level.
	- \* No gas has been supplied for at least one week, pressure remains between 2 and 3 [iwc].

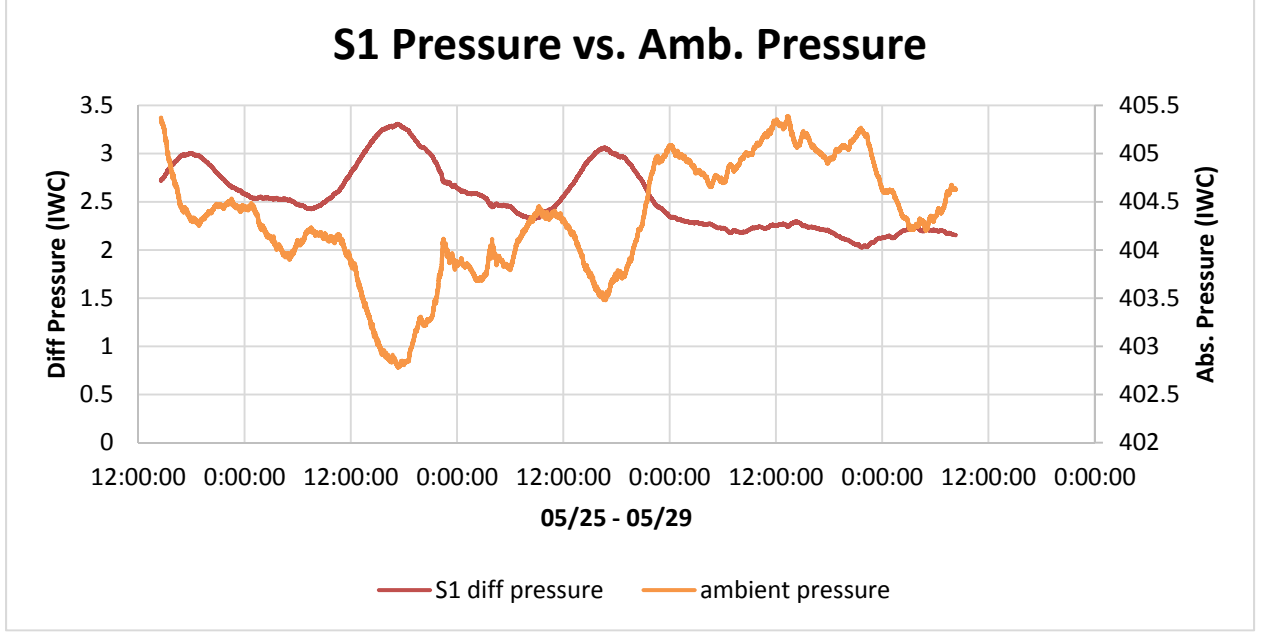

Plot shows the relation between Differential Pressure and Atmosphere pressure.

# **RTPC**

- Attended meeting to discuss the project status.
	- \* RTPC group received parts and will start assembly at William and Mary.
	- \* RTPC group will request assistance from the DSG as needed.
	- George is working on a modification of the current P&I diagram.